## **DAFTAR PUSTAKA**

- [1] H. Setiadi, R. Dwi Astuti, and R. Anggrainingsih, "Implementasi Smart Security Camera Pendukung Sistem Keamanan Lingkungan Mandiri Berbasis Internet Of Thing (IoT)," *Pros. Konf. Nas. Pengabdi. Kpd. Masy. dan Corp. Soc. Responsib.*, vol. 2, pp. 89–94, 2019, doi: 10.37695/pkmcsr.v2i0.470.
- [2] J. F. Putri, A. Taqwa, and I. Salamah, "Rancang Bangun Sistem Monitoring Patroli Lingkungan Kampus Menggunakan Near Field Communication Berbasis Android dan Web Application," *Smatika J.*, vol. 11, no. 02, pp. 136–145, 2021, doi: 10.32664/smatika.v11i02.596.
- [3] H. Sciences, "Perancangan Sistem Monitoring Security Berbasis Web dan Aplikasi Android Menggunakan NFC dengan Metode V-Model," vol. 4, no. 1, pp. 1–23, 2016.
- [4] I. Nawangsih and M. Iko, "IMPLEMENTASI SISTEM PATROLI MENGGUNAKAN QR CODE BERBASIS ANDROID DENGAN METODE ARSITEKTUR ZACHMAN FRAMEWORK," vol. 10, no. vol.1, pp. 27–33, 2019, [Online]. Available: https://ci.nii.ac.jp/ncid/BB27984014.
- [5] K. Putri, A. Mahmudi, and N. Vendyansyah, "Sistem Patroli Security Pada Pt Sinar Sosro," *JATI (Jurnal Mhs. Tek. Inform.*, vol. 4, no. 2, pp. 200–206, 2020, doi: 10.36040/jati.v4i2.2673.
- [6] H. Shull, "SISTEM PENGAMANAN PNTU RUMAH BERBASIS INTERNET OF THINGS (IoT) DENGAN ESP8266," *Science (80-. ).*, vol. 195, no. 4279, p. 639, 1977, doi: 10.1126/science.195.4279.639.
- [7] RISMA, "Pengembangan Android Mobile Learning Menggunakan Mit App Inventor Sebagai Media Pembelajaran Matematika Pada Materi Dasar-Dasar Logika," *J. Chem. Inf. Model.*, vol. 53, no. 9, pp. 1689–1699, 2019.
- [8] Antares, "Pengenalan MIT APP Inventor," 2020. https://antares.id.id/mitappinventor2.hmtl (accessed Jun. 05, 2022).
- [9] "V380 Pro," 2018. https://v380-pro.softonic-id.com/android.
- [10] D. Untuk, M. Tugas, T. Dan, and S. U. Memperoleh, "Perancangan dan Pembuatan Sistem Absensi Menggunakan Radio Frequensi Identification yang Terkoneksi ke Google

Spreadsheet Berbasis Arduino," 2021.

- [11] G. Y. Saputra, A. D. Afrizal, F. K. R. Mahfud, F. A. Pribadi, and F. J. Pamungkas, "Penerapan Protokol MQTT Pada Teknologi Wan (Studi Kasus Sistem Parkir Univeristas Brawijaya)," *Inform. Mulawarman J. Ilm. Ilmu Komput.*, vol. 12, no. 2, p. 69, 2017, doi: 10.30872/jim.v12i2.653.
- [12] A. Amin, "Monitoring Kamera Cctv Melalui Pc Dan Smartphone," *J. EEICT*, vol. 1, no. 2, pp. 11–20, 2018, [Online]. Available: https://ojs.uniska-bjm.ac.id/index.php/eeict.
- [13] ade elbani nugroho farhan, muhammad saleh, "C, 1150 rpm untuk suhu diatas 27 - 29," no. PERANCANGAN SISTEM KENDALI KIPAS ANGIN OTOMATIS BERBASIS NodeMCU V3 Farhan, p. 10, 1995.
- [14] M. Chamdun, A. F. Rochim, and E. D. Widianto, "Sistem Keamanan Berlapis pada Ruangan Menggunakan RFID (Radio Frequency Identification) dan Keypad untuk Membuka Pintu Secara Otomatis," *J. Teknol. dan Sist. Komput.*, vol. 2, no. 3, pp. 187–194, 2014, doi: 10.14710/jtsiskom.2.3.2014.187-194.
- [15] A. Nugroho, K. E. Susilo, S. Winardi, and A. Budijanto, *BUKU PETUNJUK PRAKTIKUM MIKROKONTROLER ARDUINO*. SCOPINDO MEDIA PUSTAKA, 2020.
- [16] Sumarno, B. Irawan, and Y. Brianorma, "Sistem PERINGATAN DINI BENCANA BANJIR BERBASIS MIKROKONTROLER ATMEGA 16 DENGAN BUZZER DAN SHORT MESSAGE SERVICE (SMS)," *J. Coding Sist. Komput. Univ. Tanjungpura*, vol. 1, no. 1, 2013. [Online]. Available: http://jurnal.untan.ac.id/index.php/jcskommipa/article/view/231 7.
- [17] Efrianto, Ridwan, and I. Fahruzi, "Sistem Pengaman Motor Menggunakan Smartcard Politeknik Negeri Batam Electrical Engineering study Program," *Integrasi*, vol. 8, no. 1, pp. 1–5, 2016.
- [18] A. Fatkhul Nur, "Timbangan Berbasis Arduino dengan Output LCD dan Suara. *Universitas Negeri Semarang*," 2016.

**LAMPIRAN**

## **LAMPIRAN A**

- // --------------set rfid-------------------
- #include <SPI.h>
- #include <MFRC522.h>
- #include <Arduino.h>
- #include <ESP8266WiFi.h>
- #include <ESP8266HTTPClient.h>
- #include <WiFiClient.h>
- #include <WiFiClientSecureBearSSL.h>
- #include "RTClib.h" // Library rtc
- #include <PubSubClient.h>
- //-------------set lcd---------------------
- #include <LiquidCrystal\_I2C.h>
- #include <Wire.h>
- LiquidCrystal I2C lcd(0x27, 16, 2);
- //---------------- set rtc-----------------

RTC DS3231 rtc;

char dataHari[7][12]={"Minggu", "Senin", "Selasa", "Rabu", "Kamis", "Jumat", "Sabtu"};

String hari;

```
int tanggal, bulan, tahun, jam, menit, detik;
int batas = 59;
int shift1 = 17; //jam 5 pagi
int shift2 = 20; //jam 17 siang
int shift3 = 23; //jam 23 malam
long waktu sebelumnya = 0;unsigned long waktu sekarang;
long waktu sebelumnya idle = 0;
unsigned long waktu sekarang idle;
//---------------set pir & buzzer---------
const int Status = 16; // Digital pin D0
const int sensor = 15; // Digital pin D8
int iya = 0;
//-----------------RFID PIN--------------------
#define RST_PIN 0
#define SS_PIN 2
//-----------------------------------------
MFRC522 mfrc522(SS_PIN, RST_PIN);
MFRC522::MIFARE_Key key;
MFRC522::StatusCode status;
int blockNum = 2;
```
volatile int a, b, c, d, e; // IP address : 192.168.43.44 byte bufferLen = 18; byte readBlockData[18]; String baca kartu =  $" "$ ; String kosong = ""; String card holder name; const String sheet url "https://script.google.com/macros/s/AKfycbz\_DFX\_ aA2TAV\_qJHvq0IvV00Vtj14dihllSX0\_qeqdmk9YpQRUICO2Y7Xw5OKmRdwfw/ exec?name="; const uint8 t fingerprint  $[20] = {0x41, 0x1f,}$ 0xd5, 0x0c, 0xb3, 0xc0, 0x87, 0xbe, 0x97, 0xd4, 0x1f, 0xf1, 0x5d, 0xe2, 0x34, 0x4b, 0x19, 0x9a,  $0xe3, 0xde;$ #define WIFI\_SSID "Samsung" #define WIFI\_PASSWORD "12345678" // Setting Static IP. IPAddress local\_IP(192, 168, 237, 249); IPAddress gateway(192, 168, 237, 28); IPAddress subnet(255, 255, 255, 0); IPAddress primaryDNS(8, 8, 8, 8); //opcional IPAddress secondaryDNS(8, 8, 4, 4); //opcional

String page =  $"$ ; String text =  $"$ ; bool triggered = false; void setup() { Serial.begin(115200); lcd.begin(); lcd.backlight(); pinMode(sensor, INPUT); // deklarasi sensor pir pinMode(Status, OUTPUT); // deklarasi //------------Konektivitas WiFi--------------- // Setting Static IP. if (!WiFi.config(local IP, gateway, subnet, primaryDNS, secondaryDNS)) { Serial.println("Error in configuration."); } Serial.println(); Serial.print("Connecting to AP"); WiFi.begin(WIFI\_SSID, WIFI\_PASSWORD); while (WiFi.status() != WL\_CONNECTED) { Serial.print("."); lcd.setCursor(3, 0);

```
 lcd.print("Connecting");
    delay(200);
   }
  Serial.println("");
  Serial.println("WiFi connected.");
 Serial.println("IP address: ");
  Serial.println(WiFi.localIP());
  Serial.println();
  // smtp.debug(0);
   //-----------------Set RTC-------------------
  if (! rtc.begin()) {
    Serial.println("RTC Tidak Ditemukan");
    Serial.flush();
    abort();
   }
  //Atur Waktu RTC
   //Note : pertama kali upload pilih salah satu, 
kemudian comment upload ulang kembali
// rtc.addjust(Daterime(F(DATE)),
F( TIME ));
   rtc.adjust(DateTime(2022, 8, 30, 01, 30, 0));
```

```
 SPI.begin();
   lcd.setCursor(1, 0);
   lcd.print("Selamat Datang");
   lcd.setCursor(4, 1);
   lcd.print("Di JTE");
   delay(2000);
   lcd.clear();
   // put your setup code here, to run once:
  mqttSetup();
// mqttSend();
}
void loop() {
   reconect();
  waktu a();
   // server.handleClient();
   // MDNS.update();
   //------------------SIDANG--------------------
   //################## SHIFT 1 ##################
  if (menit >= 0 && menit < 20 && detik >= 0)
   {
     // Serial.println("Shift 1");
```

```
 lcd.setCursor(0, 1);
    lcd.print(" \qquad \qquad");
    lcd.setCursor(4, 1);
    lcd.print("Shift 1");
    rfid_a();
   if (baca kartu == "Wiwi Caturiani") {
      // ngirim
     if (a == 0) {
        kirim_spreadsheet(baca_kartu, 
" Shift 1");
        delay(300);
        baca_kartu = "";
       a = 1; digitalWrite(Status, LOW);
      }
      else if (a == 1) {
        lcd.setCursor(0, 1);
        lcd.print(" ");
        lcd.setCursor(2, 1);
        lcd.print("Sudah Absen");
        delay(300);
       baca kartu = " ";
```

```
// a = 0; }
    }
   else if (baca kartu == "Anggraeni") {
      // ngirim
     if (b == 0) {
        kirim_spreadsheet(baca_kartu, 
"_Shift_1");
        delay(300);
       baca kartu = " ";
       b = 1; digitalWrite(Status, LOW);
       }
     else if (b == 1) {
        lcd.setCursor(0, 1);
       lcd.print(" ");
        lcd.setCursor(2, 1);
        lcd.print("Sudah Absen");
        delay(300);
       baca kartu = " ";
       1/ b = 0;
      }
```

```
 }
    else if (baca kartu == "Amanda") {
       // ngirim
      if (c == 0) {
         kirim_spreadsheet(baca_kartu, 
" Shift 1");
         delay(300);
       baca kartu = " ";
       c = 1; digitalWrite(Status, LOW);
       }
      else if (c == 1) {
         lcd.setCursor(0, 1);
        lcd.print(" ");
         lcd.setCursor(2, 1);
         lcd.print("Sudah Absen");
        delay(300);
        baca_kartu = "";
        / / c = 0;
       }
     }
   else if (baca kartu == "Dinda Purwani") {
```

```
 // ngirim
     if (d == 0) {
         kirim_spreadsheet(baca_kartu, 
"_Shift_1");
        delay(300);
       d = 1; digitalWrite(Status, LOW);
       }
     else if (d == 1) {
         lcd.setCursor(0, 1);
       lcd.print(" ");
        lcd.setCursor(2, 1);
        lcd.print("Sudah Absen");
        delay(300);
        baca_kartu = "";
        // d = 0; }
     }
    else if (baca_kartu == "Dwita") {
      // ngirim
     if (e == 0) {
```

```
 kirim_spreadsheet(baca_kartu, 
" Shift 1");
         delay(300);
        baca kartu = " ";
        e = 1;
         digitalWrite(Status, LOW);
       }
      else if (e == 1) {
         lcd.setCursor(0, 1);
         lcd.print(" ");
         lcd.setCursor(2, 1);
         lcd.print("Sudah Absen");
         delay(300);
         baca_kartu = "";
        // e = 0; }
     }
    else if ((baca kartu != "Wiwi Caturiani" ||
baca_kartu != "Anggraeni" || baca_kartu != "Dwita" 
|| \overline{\text{b}}aca kartu != "Amanda" || baca kartu !=
"Dinda_Purwani") && baca_kartu != kosong) {
       // kartu tak terdaftar
       lcd.setCursor(0, 1);
```

```
lcd.print(" ");
      lcd.setCursor(1, 1);
      lcd.print("Gagal Absen");
     baca kartu = " ";
    }
    digitalWrite(Status, LOW);
  }
   //################# SHIFT 2 ##############
 else if (menit >= 25 && menit < 30 && detik >=
0)
   {
    // Serial.println("Shift 2");
    lcd.setCursor(0, 1);
   lcd.print(" ");
    lcd.setCursor(4, 1);
    lcd.print("Shift 2");
    rfid_a();
   if (baca kartu == "Wiwi Caturiani") {
      // ngirim
     if (a == 0) {
        kirim_spreadsheet(baca_kartu, 
" Shift 2");
```

```
 delay(300);
        baca kartu = " ";
        a = 1; digitalWrite(Status, LOW);
       }
      else if (a == 1) {
         lcd.setCursor(0, 1);
         lcd.print(" ");
         lcd.setCursor(2, 1);
         lcd.print("Sudah Absen");
        delay(300);
        baca kartu = " ";
        // \t a = 0; }
     }
     else if (baca_kartu == "Anggraeni") {
       // ngirim
      if (b == 0) {
         kirim_spreadsheet(baca_kartu, 
" Shift 2");
         delay(300);
        baca kartu = " ";
```

```
b = 1; digitalWrite(Status, LOW);
       }
     else if (b == 1) {
         lcd.setCursor(0, 1);
         lcd.print(" ");
         lcd.setCursor(2, 1);
         lcd.print("Sudah Absen");
        delay(300);
        baca_kartu = "";
        1/ b = 0;
      }
     }
    else if (baca kartu == "Amanda") {
      // ngirim
     if (c == 0) {
         kirim_spreadsheet(baca_kartu, 
" Shift 2");
         delay(300);
       baca kartu = " ";
       c = 1; digitalWrite(Status, LOW);
```

```
 }
      else if (c == 1) {
         lcd.setCursor(0, 1);
         lcd.print(" ");
         lcd.setCursor(2, 1);
         lcd.print("Sudah Absen");
        delay(300);
       baca kartu = " ";
        // c = 0; }
     }
   else if (baca kartu == "Dinda Purwani") {
      // ngirim
      if (d == 0) {
         kirim_spreadsheet(baca_kartu, 
" Shift 2");
        delay(300);
       d = 1; digitalWrite(Status, LOW);
       }
     else if (d == 1) {
         lcd.setCursor(0, 1);
```

```
lcd.print(" ");
        lcd.setCursor(2, 1);
        lcd.print("Sudah Absen");
        delay(300);
        baca_kartu = "";
       1/ d = 0;
      }
    }
   else if (baca kartu == "Dwita") {
      // ngirim
     if (e == 0) {
        kirim_spreadsheet(baca_kartu, 
" Shift 2");
        delay(300);
        baca_kartu = "";
       e = 1; digitalWrite(Status, LOW);
      }
     else if (e == 1) {
        lcd.setCursor(0, 1);
       lcd.print(" ");
        lcd.setCursor(2, 1);
```

```
 lcd.print("Sudah Absen");
        delay(300);
       baca kartu = " ";
       // e = 0; }
     }
   else if ((baca kartu != "Wiwi Caturiani" ||
baca_kartu != "Anggraeni" || baca_kartu != "Dwita" 
|| baca_kartu != "Amanda" || baca_kartu != 
"Dinda_Purwani") && baca_kartu != kosong) {
       // kartu tak terdaftar
       lcd.setCursor(0, 1);
       lcd.print(" ");
       lcd.setCursor(1, 1);
       lcd.print("Gagal Absen");
     baca kartu = " ";
     }
    digitalWrite(Status, LOW);
   }
   //############### SHIFT 3 ##############
 else if (menit >= 35 && menit < 40 && detik >=
(0)
```

```
 // Serial.println("Shift 3");
    lcd.setCursor(0, 1);
   lcd.print(" ");
    lcd.setCursor(4, 1);
    lcd.print("Shift 3");
    rfid_a();
   if (baca kartu == "Wiwi Caturiani") {
      // ngirim
     if (a == 0) {
        kirim_spreadsheet(baca_kartu, 
" Shift 3");
        delay(300);
        baca_kartu = "";
       a = 1; digitalWrite(Status, LOW);
      }
     else if (a == 1) {
        lcd.setCursor(0, 1);
       lcd.print(" ");
        lcd.setCursor(2, 1);
        lcd.print("Sudah Absen");
```
{

```
 delay(300);
        baca_kartu = "";
        1/ a = 0;
       }
     }
   else if (baca kartu == "Anggraeni") {
       // ngirim
      if (b == 0) {
         kirim_spreadsheet(baca_kartu, 
" Shift 3");
         delay(300);
       baca kartu = " ";
       b = 1; digitalWrite(Status, LOW);
       }
      else if (b == 1) {
         lcd.setCursor(0, 1);
         lcd.print(" ");
         lcd.setCursor(2, 1);
         lcd.print("Sudah Absen");
         delay(300);
       baca kartu = " ";
```

```
// b = 0; }
     }
   else if (baca kartu == "Amanda") {
       // ngirim
      if (c == 0) {
         kirim_spreadsheet(baca_kartu, 
" Shift 3");
        delay(300);
       baca kartu = " ";
       c = 1; digitalWrite(Status, LOW);
       }
      else if (c == 1) {
         lcd.setCursor(0, 1);
        lcd.print(" ");
         lcd.setCursor(2, 1);
         lcd.print("Sudah Absen");
        delay(300);
       baca kartu = " ";
        \frac{1}{2} c = 0;
       }
```

```
 }
    else if (baca kartu == "Dinda Purwani") {
      // ngirim
     if (d == 0) {
         kirim_spreadsheet(baca_kartu, 
"_Shift_3");
        delay(300);
        d = 1; digitalWrite(Status, LOW);
       }
     else if (d == 1) {
         lcd.setCursor(0, 1);
        lcd.print(" ");
         lcd.setCursor(2, 1);
         lcd.print("Sudah Absen");
        delay(300);
       baca kartu = " ";
        1/ d = 0;
       }
     }
    else if (baca kartu == "Dwita") {
      // ngirim
```

```
if (e == 0) {
         kirim_spreadsheet(baca_kartu, 
" Shift 3");
         delay(300);
       baca kartu = " ";
       e = 1; digitalWrite(Status, LOW);
       }
      else if (e == 1) {
         lcd.setCursor(0, 1);
        lcd.print(" ");
         lcd.setCursor(2, 1);
         lcd.print("Sudah Absen");
        delay(300);
       baca kartu = " ";
        // e = 0;
      }
     }
    else if ((baca kartu != "Wiwi Caturiani" ||
baca_kartu != "Anggraeni" || baca_kartu != "Dwita" 
|| baca_kartu != "Amanda" || baca_kartu != 
"Dinda_Purwani") && baca_kartu != kosong) {
       // kartu tak terdaftar
```

```
 lcd.setCursor(0, 1);
     lcd.print(" ");
      lcd.setCursor(4, 1);
      lcd.print("Gagal Absen");
     baca kartu = " ";
    }
    digitalWrite(Status, LOW);
  }
 else if (menit >= 31 && menit < 34 && detik >=
0) {
    pir_a();
    // Sendpir();
    lcd.setCursor(0, 1);
   lcd.print(" ");
    lcd.setCursor(1, 1);
    lcd.print("Absen Selesai");
   // waktu sekarang = millis();
   // if (waktu sekarang - waktu sebelumnya
>= 2000\frac{1}{2} {
    // lcd.setCursor(0, 1);
   \frac{1}{d} lcd.print(" ");
```

```
 // lcd.setCursor(0, 1);
    // lcd.print("Absen Lagi Nanti");
   // waktu sebelumnya idle =
waktu sekarang idle;
   // }
  }
 else if (menit >= 41 && menit < 58 && detik >=
0) {
    pir_a();
    // Sendpir();
    lcd.setCursor(0, 1);
    lcd.print(" ");
    lcd.setCursor(1, 1);
    lcd.print("Absen Selesai");
   // waktu sekarang = millis();
    // if (waktu_sekarang - waktu_sebelumnya 
>= 2000// {
    // lcd.setCursor(0, 1);
   \frac{1}{d} lcd.print(" ");
    // lcd.setCursor(0, 1);
    // lcd.print("Absen Lagi Nanti");
   // waktu sebelumnya = waktu sekarang;
```

```
 }
  else
   {
   a = 0;
   b = 0:
   c = 0;d = 0 :
   e = 0;baca kartu = " ";
    lcd.setCursor(0, 1);
   lcd.print(" ");
    lcd.setCursor(1, 1);
    lcd.print("Absen Selesai");
   // waktu sekarang idle = millis();
   // if (waktu sekarang idle -
waktu_sebelumnya_idle >= 1000)
   // {
    // lcd.setCursor(0, 1);
   \frac{1}{d} lcd.print(" ");
    // lcd.setCursor(0, 1);
    // lcd.print("Absen Lagi Nanti");
   // }
```

```
// waktu sebelumnya idle =
waktu sekarang idle;
    digitalWrite(Status, LOW);
  }
  // Serial.println();
  // put your main code here, to run repeatedly:
```
}

## **LAMPIRAN B**

## Hasil Alat pada Lokasi A

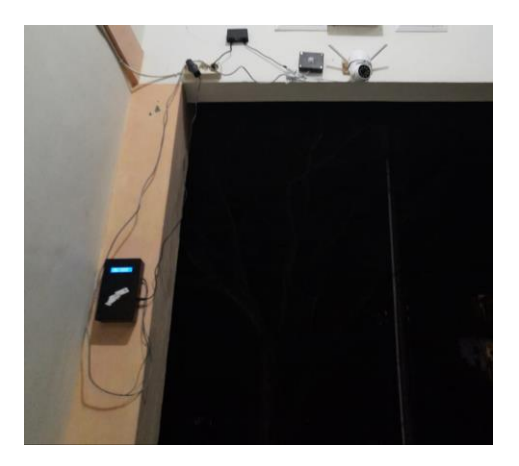

Hasil Alat pada Lokasi B

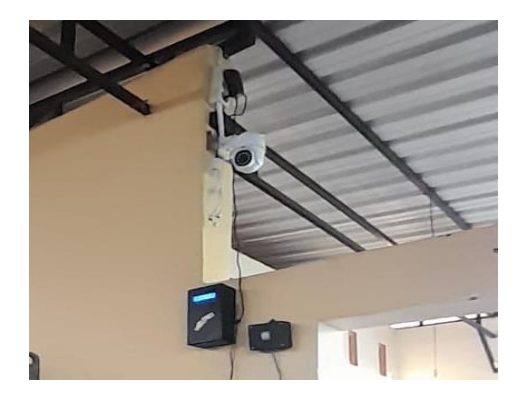